# Cisco �応åž<ã,»ã,ãf¥ãfªãf†ã,£  $\tilde{a}$ , ¢ã $f$ —ã $f$ ©ã,¤ã, ¢ã $f^3$ ã,  $^1$ ã,½ãƒ•ãƒ^ã,¦ã,§ã,¢ã�Šã,^ã�<sup>3</sup> Firepower **Threat Defense** ã,½ãf•ãf^ã,¦ã,§ã,¢ã�®ãf^ãf©ãf<sup>3</sup>ã,<sup>1</sup>ãfšã,¢ãf¬ã

 $\tilde{a}$ ,  $\tilde{a}$ f‰ $\tilde{a}$ f $\tilde{\Theta}$  $\tilde{a}$ , $\tilde{a}$ , $\tilde{a}$ f $\tilde{a}$ f $\tilde{a}$ f $\tilde{a}$ f $\tilde{a}$ f $\tilde{a}$ ID : cisco-sa-asa-  $\sqrt{CVE-2021-2021}$ ftd-dos-JxYWMJyL 34793  $a^2$  $\phi$ å...¬é-‹æ-¥: 2021-10-27 16:00 ãf�ãf¼ã,ãf§ãf<sup>3</sup> 1.0 : Final CVSSã,<sup>1</sup>ã,<sup>3</sup>ã, $\mathfrak{e}: 8.6$ å>žé�¿ç -: No workarounds available Cisco ãf�ã,° ID : CSCvx46296

### 日本語ã�«ã,ˆã,‹æƒ…å ±ã�¯ã€�英語ã�«ã,ˆã,‹åŽŸæ–‡ã�®é�žå…¬å¼�ã∢

## $\mathbf{a}^{\prime}$ , è  $\mathbf{\hat{e}}$

High

ãf^ãf©ãf3ã,1ãfšã,¢ãf¬ãf3ãf^ãf¢ãf¼ãf‰ã�§å‹•作ã�™ã,<Ciscoé�©å¿œåž‹ã,»ã,ãf¥ãfªãf†ã,£ã,¢ãf—ãf Threat Defense(FTD)ã,½ãƒ•ãƒ^ã,¦ã,§ã,¢ã�®TCP Normalizer�è"†å¼±æ€§ã�«ã,^ã,Šã€�èª�証ã�•ã,Œã�¦ã�"ã�ªã�"ãfªãƒ¢ãƒ¼ãƒ^ã�®æ″»æ′

��è"†å¼±æ€§ã�¯ã€�該当ã�™ã,‹ãf‡ãf�ã,¤ã,<sup>1</sup>ã�Œãf^ãf©ãfªã,<sup>1</sup>ãfšã,¢ãf¬ãfªãf^ãf¢ãf¼ãf%

��ã,¢ãf‰ãf�ã,¤ã,¶ãfªã�¯ã€�次ã�®ãfªãfªã,¯ã,^ã,Šç¢ºèª�ã�§ã��ã�¾ã�™ã€, https://tools.cisco.com/security/center/content/CiscoSecurityAdvisory/cisco-sa-asa-ftd-dos-JxYWMJyL

��ã,¢ãf‰ãf�ã,¤ã,¶ãfªã�¯ã€�Cisco ASAã€�FTDã€�ã�Šã,^ã�<sup>3</sup> FMC  $\tilde{a}$ ,ȋ,ã $f$ ¥ã $f$ ªã $f$ tã,£ $\tilde{a}$ ,¢ã $f$ ‰ã $f$  $\hat{\bullet}$ ã,¤ã,¶ã $f$ ª $\tilde{a}f$  $\hat{\bullet}$ ã $f$  $\tilde{a}f$  $\tilde{a}$ ó $f$ nj...Ž–‹ã $\hat{\bullet}$ ® 2021 å $^{\text{11}}$  10 æœ^ã�®ãfªãfªãf¼ã,<sup>1</sup>ã�®ä€éf¨ã�§ã�™ã€,ã�"ã,Œã,‰ã�®ã,¢ãf‰ãf�ã,¤ã,¶ãfªã�¨ãfªãf<sup>3</sup>ã,¯ã� ASA�FMC��ã,^ã�<sup>3</sup>FTDã,½ãƒ•ãƒ^ã,¦ã,§ã,¢ã,»ã,ュリテã,£ã,¢ãƒ‰ãƒ�ã,¤ã,¶ãƒªãƒ�ãƒ<sup>з</sup>ド

 $\mathrm{e} \mathbb{O}^{2} \hat{\mathrm{a}}^{1/2}$   $\mathrm{e} \mathrm{f}^{1/2} \hat{\mathrm{a}}$   $\mathrm{e} \mathrm{f}$ 

 $\mathrm{e}$ .  $\mathrm{ta}^{1}/\mathrm{4}$   $\pm$   $\mathrm{ae}$  $\mathrm{ea}$ 

#### �®ã�,ã,‹è£½å"�

��è"†å¼±æ€§ã�¯ã€�Cisco ASAã,½ãƒ•トã,¦ã,§ã,¢ã�¾ã�Ÿã�¯FTDã,½ãƒ•トã,¦ã,§ã,¢ã�®è"†å¼±æ€§ã�®ã�,ã,‹ãƒªãƒªãƒ¼ã,

 $\hat{\mathbf{e}}$ ,  $\hat{\mathbf{a}}^1$  $\hat{\mathbf{a}}^1$  $\hat{\mathbf{a}}$  $\pm x \in \S$ a $\mathbf{\hat{\Theta}}$   $\mathbf{\hat{a}}$  $\mathbf{\hat{\sigma}}$  $\mathbf{\hat{a}}$  $\mathbf{\hat{\Theta}}$  $\mathbf{\hat{a}}$  $\mathbf{\hat{\Theta}}$  $\mathbf{\hat{a}}$  $\mathbf{\hat{\Theta}}$  $\mathbf{\hat{a}}$  $\mathbf{\hat{\sigma}}$  $\mathbf{\hat{a}}$  $\mathbf{\hat{\sigma}}$   $\mathbf{\hat{c}}$  and  $\mathbf{\hat{c}}$ ã,½ãf•ãf^ã,¦ã,§ã,¢ãfªãfªãf¼ã,<sup>1</sup>ã�«ã�¤ã�"ã�¦ã�¯ã€�ã�"ã�®ã,¢ãf‰ãf�ã,¤ã,¶ãfªã�®ã€Œ<u>ä</u>

#### ãf‡ãf�ã,¤ã,<sup>1</sup>è d®šã�®ç¢°èª�

ãf‡ãf�ã,¤ã,<sup>1</sup>ã�Œãf^ãf©ãfªã,<sup>1</sup>ãfšã,¢ãf¬ãfªãf^ãf¢ãf¼ãf‰ã�§å®Ÿè¡Œã�∙ã,Œã�¦ã�"ã,‹ã�‹ã�© firewallã,<sup>3</sup>ãfžãf<sup>3</sup>ãf‰ã,'使ç''¨ã�—ã�¾ã�™ã€,æ^»ã,Šå€¤ã� Routerã�¾ã�Ÿã� Transparentã�!

 $<\#root$ 

show firewall

Firewall mode: Transparent

ãfžãf«ãf�ã,ªãfªãf†ã,ã,ªãf^ãf¢ãf¼ãf‰ã�§å®Ÿè¡Œã�∙ã,Œã�¦ã�"ã,‹ãf‡ãf�ã,¤ã,ªã�®å ´å�^ã�` firewallã,<sup>3</sup>ãfžãf<sup>3</sup>ãf‰ã,'使ç''¨ã�—ã�¦ã€�ãf‡ãf�ã,¤ã,<sup>1</sup>ã�Œã�"ã�®è"†å¼±æ€§ã�®å½±éŸ¿ã,'å

### è"†å¼±æ€§ã,'å�«ã,"ã�§ã�"ã�ªã�"ã�"ã�¨ã�Œç¢ºèª�ã�•ã,Œã�Ÿè£½å"�

��ã,¢ãf‰ãf�ã,¤ã,¶ãfªã�®<u>è,,†å¼±æ€§ã�®ã�,ã,‹è£½å"�ã,»ã,¯ã,∙ãf§ãf<sup>3</sup>ã�«è¨~載ã�•ã</u>

ã, ã, <sup>1</sup>ã, <sup>3</sup>ã� a vã� a vã� e de "†å¼±æ€§ã� Œ Cisco Firepower Management Centerï¼^FMC)ã,½ãƒ•ãƒ^ã,¦ã,§ã,¢ã�«å½±éŸ¿ã,′å�Šã�¼ã�•ã�ªã�"ã�"ã�¨ã,′確èª�ã�—â

## å>žé�¿ç-

��è"†å¼±æ€§ã�«å¯¾å‡¦ã�™ã,‹å›žé�¿ç–ã�¯ã�,ã,Šã�¾ã�›ã,"ã€,

## ä:®æ£æ^ã�¿ã,½ãƒ•ãƒ^ã,¦ã,§ã,¢

ã,∙ã,½ã,¾ã�¯ã�"ã�®ã,¢ãf‰ãƒ�ã,¤ã,¶ãfªã�«è¨~載ã�•ã,Œã�Ÿè"†å¼±æ€§ã�«å¯¾å‡¦ã�™ã,‹ç"¡ ãf�ãf¼ã, ãf§ãfªã�¨ãf•ã,£ãf¼ãf�ãf£ ã,»ãffãf^ã�«å¯¾ã�—ã�¦ã�®ã�¿ã�¨ã�ªã,Šã�¾ã�™ã€,ã��ã�®ã,^ã�†ã�ªã,½ãf•ãf^ã,¦ã,§ã, https://www.cisco.com/c/en/us/products/end-user-license-agreement.html

����客æ§~ã�Œã,½ãƒ•ãƒ^ã,¦ã,§ã,¢ã,′ダã,¦ãƒªãƒãƒ¼ãƒ‰ã�§ã��ã,‹ã�®ã�¯ã€�ã, ã,¢ãffãf—ã,°ãf¬ãf¼ãf‰ã�§ã�™ã€,ç"¡å"Ÿã�®ã,»ã,ãf¥ãfªãf†ã,£ã,½ãf•ãf^ã,¦ã,§ã,¢ ã,¢ãffãf—ãf‡ãf¼ãf^ã�«ã,^ã�£ã�¦ã€�ã�Šå®¢æ§~ã�«æ-°ã�—ã�"ã,½ãf•ãf^ã,¦ã,§ã,¢ ãf©ã,¤ã,»ãfªã,<sup>1</sup>ã€�è;½åŠ ã,½ãf•ãf^ã,¦ã,§ã,¢ ãf•ã,£ãf¼ãf�ãf£

ã,»ãffãf^ã€�ã�¾ã�Ÿã�¯ãf¡ã, ãf£ãf¼ ãfªãf"ã, ãf§ãf<sup>3</sup>

ã,¢ãffãf—ã,°ãf¬ãf¼ãf‰ã�«å¯¾ã�™ã,‹æ¨©é™�ã�Œä»~与ã�•ã,Œã,‹ã�"ã�¨ã�¯ã�,ã,Šã�¾ã�

<u>ã,½ãf•ãf^ã,¦ã,§ã,¢ã�®ã,¢ãffãf—ã,°ãf¬ãf¼ãf‰</u>ã,'検討ã�™ã,<éš›ã�«ã�¯ã€�<u>ã,∙ã,ªã,ª</u>  $\tilde{a}$ , » $\tilde{a}$ ,  $\tilde{a}$  f<sup>2</sup> $\tilde{a}$  f<sup>2</sup> $\tilde{a}$ ,  $\tilde{f}$ ,  $\tilde{a}$ ,  $\tilde{a}$ ,  $\tilde{f}$ ,  $\tilde{g}$ ,  $\tilde{g}$ ,  $\tilde{g}$ ,  $\tilde{g}$ ,  $\tilde{g}$ ,  $\tilde{g}$ ,  $\tilde{g}$ ,  $\tilde{g}$ ,  $\tilde{g}$ ,  $\tilde{g}$ ,  $\tilde{g}$ ,  $\tilde{g}$ ,  $\tilde$ 

ãfšãf¼ã,ã�§å...¥æ‰‹ã�§ã��ã,‹ã,·ã,<sup>1</sup>ã,<sup>3</sup>製å"�ã�®ã,¢ãf‰ãf�ã,¤ã,¶ãfªã,′定期çš"ã�«å�,ç ã,½ãfªãf¥ãf¼ã,∙ãf§ãfªä,€å¼�ã,′確èª�ã�—ã�¦ã��ã� ã�∙ã�"ã€,

��ã,Œã�®å ′å�^ã,,ã€�ã,¢ãffãf—ã,°ãf¬ãf¼ãf‰ã�™ã,‹ãf‡ãf�ã,¤ã,<sup>1</sup>ã�«å��å^†ã�ªãf¡ãf¢ã **Technical Assistance** 

Centerï¼^TAC)ã,,ã�—ã��ã�¯å¥'ç´"ã�—ã�¦ã�"ã,‹ãƒ¡ãfªãf†ãfŠãfªã,<sup>1</sup>ãf—ãfãf�ã,¤ãf€ãf¼ã�‹

#### ã, $\tilde{a}$ f¼ã $f$ "ã, ${}^1$ å $Y$ ʻç´,,ã, ${}^2$ ã $\boldsymbol{\Theta}$ "å^©ç"¨ã $\boldsymbol{\Theta}$ §ã $\boldsymbol{\Theta}$ ªã $\boldsymbol{\Theta}$ "ã $\boldsymbol{\Theta}$ Šå®¢æ§~

ã, ã, <sup>1</sup>ã, <sup>3</sup>ã�<ã,‰ç ⁄接è<sup>3</sup>¼å...¥ã�—ã�Ÿã�Œ Cisco Service Contract ã,′ã�″å^©ç″¨ã�"ã�Ÿã� ã�"ã�¦ã�"ã�ªã�"å´å�^ã€�ã�¾ã�Ÿã€�ã,µãf¼ãf‰ãf"ãf¼ãf†ã,£ãf™ POS ã�<ã,‰å...¥æ‰‹ã�§ã��ã�ªã�"å ´å�^ã�¯ã€�Cisco TAC �連絡ã�—ã�¦ã,¢ãffãf—ã,°ãf¬ãf¼ãf‰ã,′å...¥æ‰‹ã�—ã�¦ã��ã� ã�•ã�"ã€,<u>https://www.c</u>

cisco-worldwide-contacts.html

c.,jå,,Ÿã,¢ãffãf—ã,°ãf¬ãf¼ãf‰ã�®å¯¾è±j製å"�ã�§ã�,ã,‹ã�"ã�¨ã,′証æ~Žã�—ã�¦ã�"ã�Ÿã• URL ã,′ã�″ç″¨æ"�ã��ã� ã�•ã�"ã€,

#### ä¿®æ£æ^ã�¿ãƒªãƒªãƒ¼ã,<sup>1</sup>

 $x\rightarrow \tilde{a}$  $\bigcirc \mathbb{R}$ e;" $\tilde{a}$  $\bigcirc \tilde{a}$  $\bigcirc \tilde{a}$  $\bigcirc \tilde{a}$  $\bigcirc \tilde{a}$  $\cdot$ ;  $\tilde{a}$  $\bigcirc \tilde{a}$  $\cdots$  $\tilde{a}$  $\bigcirc \tilde{a}$ ,  $\tilde{a}$ ,  $\tilde{a}$ ,  $\tilde{a}$ ,  $\tilde{a}$ ,  $\tilde{a}$ ,  $\tilde{a}$ ,  $\tilde{a}$ ,  $\tilde{a}$ ,  $\tilde{a}$ ,  $\til$ ã,½ãf•ãf^ã,¦ã,§ã,¢ã�®ãfªãfªãf¼ã,<sup>1</sup>ã,′è¨~載ã�—ã�¦ã�"ã�¾ã�™ã€,ä¸å¤®ã�®å^—ã�¯ã€�ãf° è"†å¼±æ€§ã�®ã�"ã�šã,Œã�‹ã�«è©<sup>2</sup>当ã�™ã,‹ã�‹ã�©ã�†ã�‹ã€�ã�Šã,^ã�<sup>3</sup>ã��ã,Œã,‰â

ASA  $\tilde{a}$ , 1/2 $\tilde{a}$ f• $\tilde{a}$ f^ $\tilde{a}$ ,  $|\tilde{a}$ ,  $\S$  $\tilde{a}$ ,  $\varrho$ 

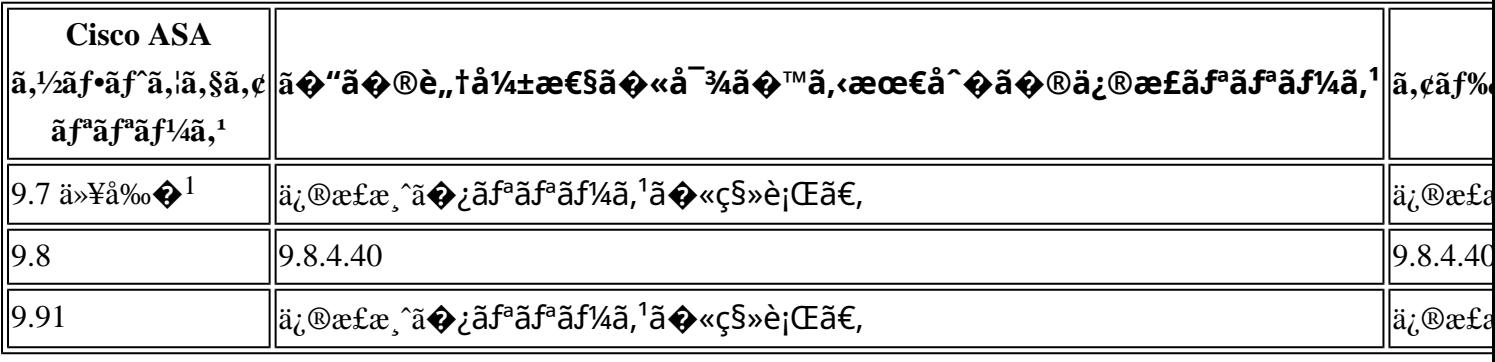

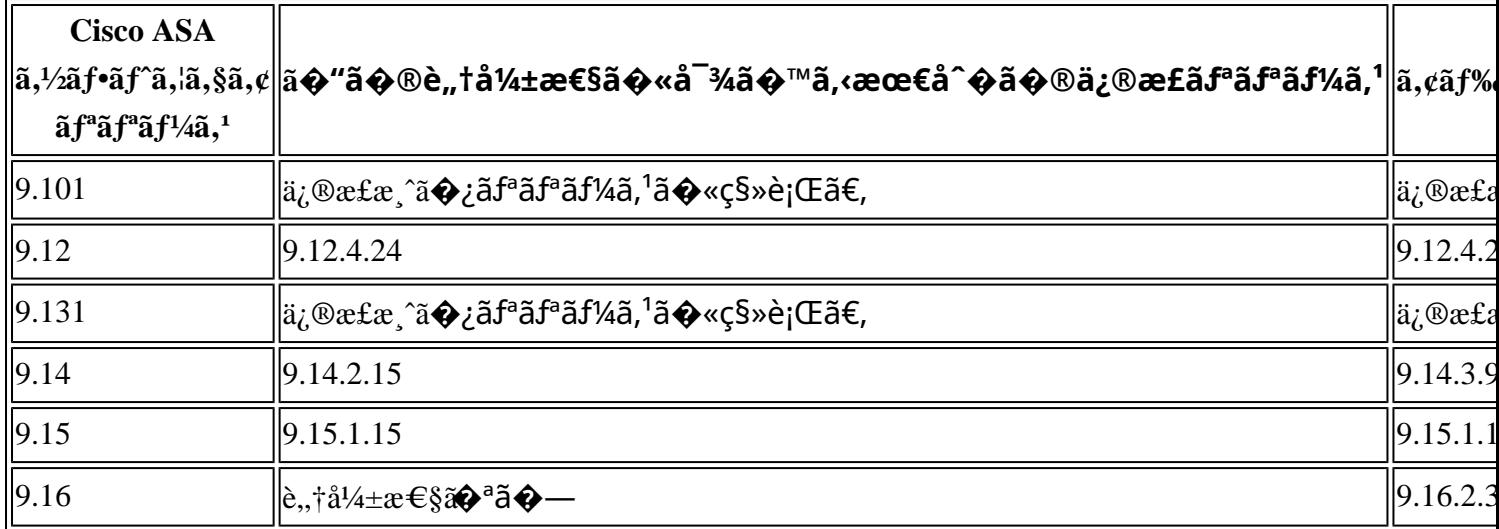

1. Cisco ASA  $\tilde{a}$ , ½ $\tilde{a}f^*$  $\tilde{a}f^*$  $\tilde{a}$ ,  $\tilde{a}g^*$  $\tilde{a}g^*$  $\tilde{a}f^*$  $\tilde{a}f^*$  $\tilde{a}f^*$  $\tilde{a}g^*$  $\tilde{a}g^*$  $\tilde{a}g^*$  $\tilde{a}g^*$  $\tilde{a}g^*$  $\tilde{a}g^*$  $\tilde{a}g^*$  $\tilde{a}g^*$  $\tilde{a}g^*$  $\tilde{a}g^*$ 

#### ãfªãfªãf¼ã,<sup>1</sup>ã�«ã�¤ã�"ã�¦ã�¯ã€�

<u>ã,½ãƒ•ãƒ^ã,¦ã,§ã,¢ã�®ãƒ¡ãƒ<sup>з</sup>テナãƒ<sup>з</sup>ã,<sup>1</sup>ã�Œçµ,ä°†ã�—ã�¦ã�"ã�¾ã�™ã€,ã�"ã�®è"†å¼±æ€§ã∢</u>

#### FTD  $\tilde{a}$ ,  $\frac{1}{2}$  $\tilde{a}$  $f$  $\tilde{a}$  $\tilde{f}$  $\tilde{a}$ ,  $\tilde{a}$ ,  $\tilde{a}$ ,  $\tilde{g}$  $\tilde{a}$ ,  $\varrho$

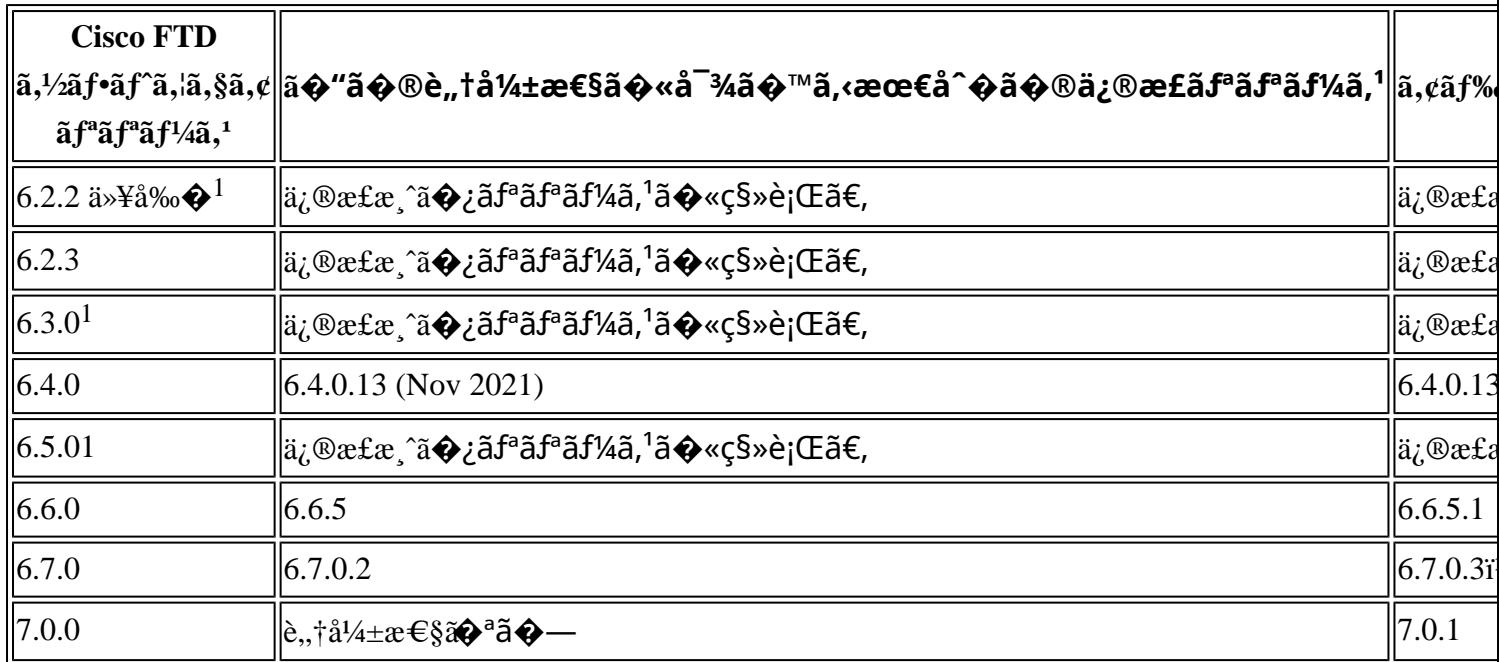

1. Cisco FMC  $\tilde{a}$  $\tilde{\phi}$ Šã,  $\tilde{a}$  $\tilde{\phi}$ <sup>3</sup> FTD  $\tilde{a}$ ,  $\tilde{b}$ as f  $\tilde{a}$ ,  $\tilde{a}$ ,  $\tilde{a}$ ,  $\tilde{a}$ ,  $\tilde{a}$ ,  $\tilde{a}$ ,  $\tilde{a}$ ,  $\tilde{a}$ ,  $\tilde{a}$ ,  $\tilde{a}$ ,  $\tilde{a}$ ,  $\tilde{a}$ ,  $\tilde{a}$ ,  $\tilde{a}$ ,

#### 6.3.0ã $\epsilon$  $\odot$ 6.5.0 ã $\odot$ «ã $\odot$ ¤ã $\odot$ "ã $\odot$ ¦ã $\odot$ <sup>–</sup>ã $\epsilon$  $\odot$

<u>ã,½ãƒ•ãƒ^ã,¦ã,§ã,¢ã�®ãƒ¡ãƒ<sup>3</sup>テナãƒ<sup>3</sup>ã,<sup>1</sup>ã�Œçµ,ä°†ã�—ã�¦ã�"ã�¾ã�™ã€,ã�"ã�®è"†å¼±æ€§ã∢</u>

FTD ãf‡ãf�ã,¤ã,<sup>1</sup>ã�®ã,¢ãffãf—ã,°ãf¬ãf¼ãf‰æ‰é †ã�«ã�¤ã�"ã�¦ã� Tã€�Cisco

**Firepower Management Center** 

<u>ã,¢ãffãf—ã,°ãf¬ãf¼ãf‰ã,¬ã,¤ãf‰</u>ã,'å�,ç...§ã�—ã�¦ã��ã� ã�∙ã�"ã€,

Product Security Incident Response Teami¼ PSIRT; ãf—ãfãf€ā, ãf^ã, »ã, ãf¥ãf<sup>ª</sup>ãf†ã,£

 $\tilde{a}$ ,  $\tilde{a}$   $f^3\tilde{a}$ ,  $\tilde{a}$   $f^{\dagger}\tilde{a}$   $f^3\tilde{a}$   $f^{\circ}\tilde{a}$   $f^{\neg}\tilde{a}$ ,  $\tilde{a}$   $f$   $\Theta$   $\tilde{a}$   $f^3\tilde{a}$ ,  $\tilde{a}$ 

ãf�ãf¼ãf )ã�¯ã€�ã�"ã�®ã,¢ãf‰ãf�ã,¤ã,¶ãfªã�«è¨~載ã�•ã,Œã�¦ã�"ã,‹è©<sup>2</sup>当ã�™ã

## ӓ*҈* �æ£å^©ç"¨äº‹ä¾‹ã�¨å…¬å¼�発表

**Cisco PSIRT** 

���本ã,¢ãf‰ãƒ�ã,¤ã,¶ãfªã�«è¨~載ã�•ã,Œã�¦ã�"ã,‹è"†å¼±æ€§ã�®ä¸�æ£å^©ç

## $a\ddagger$ <sup>o</sup>å...

 $\tilde{a}$  $\hat{\bullet}$ "ã $\hat{\bullet}$ ®è"†å¼±æ€§ã $\hat{\bullet}$  Cisco TAC ã,µãf�ãf¼ãf^ã,±ãf¼ã,<sup>1</sup>ã�®è§£æ±°ä¸ã�«ç™°è¦‹ã�•ã,Œã�¾ã�—ã�Ÿã€,

## **URL**

https://tools.cisco.com/security/center/content/CiscoSecurityAdvisory/cisco-sa-asa-ftd-dos-JxYWMJyL

## $a^{y_1}$ è",  $a^{+}a^{-}$

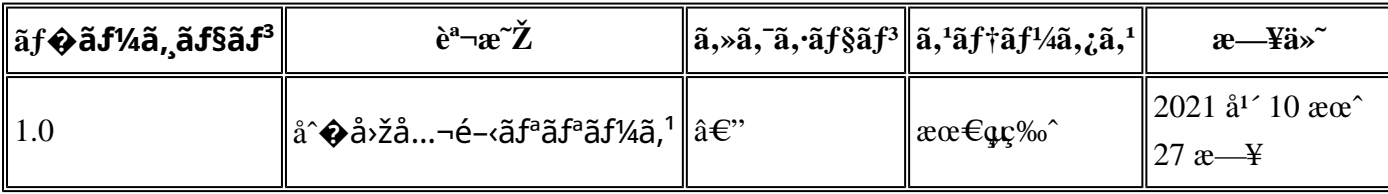

## $a^{\circ}$ Oc'' e' O C'

本ã,¢ãf‰ãf�ã,¤ã,¶ãfªã�¯ç"jä¿�証ã�®ã,,ã�®ã�¨ã�—ã�¦ã�"æ��ä¾>ã�—ã�¦ã�Šã,Šã€ 本ã,¢ãf‰ãf�ã,¤ã,¶ãfªã�®æf…å ±ã�Šã,^ã�<sup>з</sup>ãfªãfªã,¯ã�®ä½¿ç″¨ã�«é–¢ã�™ã,‹è<sup>2</sup>¬ä»»ã�®ä,€ ���ã,·ã,<sup>1</sup>ã,<sup>3</sup>ã�¯æœ¬ãf‰ã,ãf¥ãf¡ãf<sup>3</sup>ãf^ã�®å†…å®<sup>1</sup>ã,′ä°^å'Šã�ªã�—ã�«å¤‰æ›´ã�—ã€  $x\alpha$ -ã, $\varphi$ ãf‰ãf�ã,¤ã,¶ãfªã�®è¨~è¿°åt…å®<sup>1</sup>ã�«é-¢ã�—ã�¦æf…å±é…�ä¿jã�®URL

ã,'çœ�ç•¥ã�—ã€�å�~ç<¬ã�®è»¢è¼‰ã,"æ"�訪ã,'æ-½ã�—ã�Ÿå ´å�^ã€�当社ã�Œç®¡ç� ��ãf‰ã,ãf¥ãf¡ãf<sup>3</sup>ãf^ã�®æf…å ±ã�¯ã€�ã,∙ã,<sup>1</sup>ã,<sup>3</sup>製å"�ã�®ã,¨ãf<sup>3</sup>ãf‰ãf¦ãf¼ã,¶ã,′対象å 翻訳について

シスコは世界中のユーザにそれぞれの言語でサポート コンテンツを提供するために、機械と人に よる翻訳を組み合わせて、本ドキュメントを翻訳しています。ただし、最高度の機械翻訳であっ ても、専門家による翻訳のような正確性は確保されません。シスコは、これら翻訳の正確性につ いて法的責任を負いません。原典である英語版(リンクからアクセス可能)もあわせて参照する ことを推奨します。